## **МИНИСТЕРСТВО НАУКИ И ОБРАЗОВАНИЯ УКРАИНЫ ОДЕССКИЙ НАЦИНАЛЬНЫЙ ЭКОНОМИЧЕСКИЙ УНІВЕРСИТЕТ**

Кафедра Экономической кібернетики и информационных технологий

Допушено к защите Заведующий кафедрой проф. Якуб Евгений Соломонович  $\frac{1}{20}$  p.

## **ВЫПУСКНАЯ РАБОТА на соискание образовательной степени бакалавра** по специальности Экономическая кибернетика

по теме:

«Анализ и моделирование фондовых рынков»

## **Исполнитель**

Студент учетно-экономического факультета

\_**\_\_\_\_**Поздняков Алексей Владиславович**\_\_\_\_\_** (фамилия, имя, отечество) /подпись/

## **Научный руководитель**

Кандидат экономических наук, доцент

(научная степень, учёное звание) Гострик Алексей Маркович (фамилия, имя, отечество) /подпись/

# **СОДЕРЖАНИЕ**

стр.

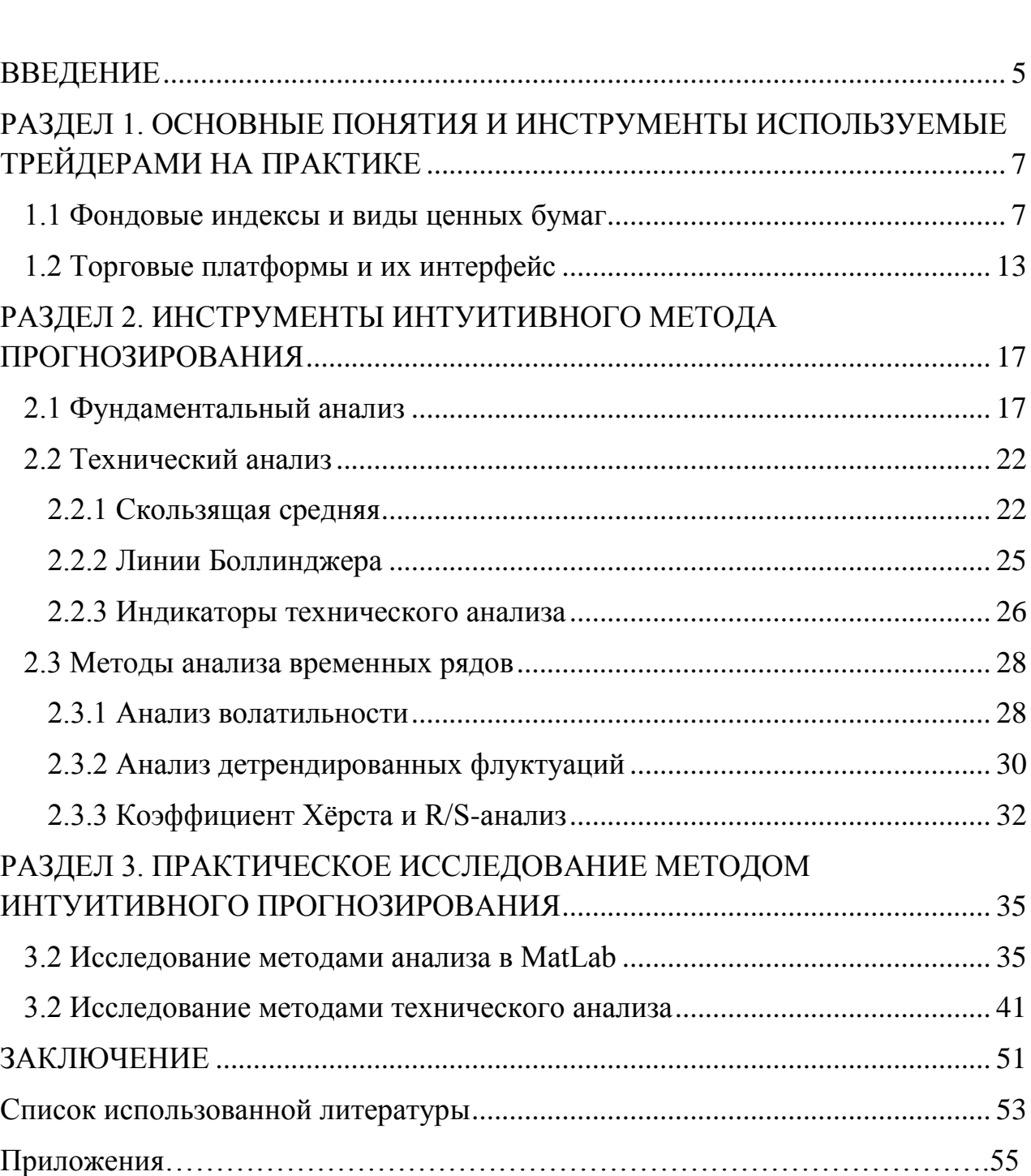

### **ВВЕДЕНИЕ**

<span id="page-2-0"></span>В современной практике несмотря на все достижения науки и техники, до сих пор не разработано достаточно эффективное прогнозирование динамики рядов фондового рынка с помощью формальных методов. Изучая материалы различных формальных методов прогноза в рамках отдельного исследования (в частности, модели ARIMA(p, d, q) Бокса-Дженкинса), было выявлено, что предсказания таких моделей основаны на кардинально неправильной парадигме попытки выразить будущее значение цены через ограниченный набор факторов, включая некоторое число предыдущих значений ряда, идущих подряд.

Ни для кого не секрет, что много лучше описывают и предсказывают будущее движение цен (и зарабатывают на этом) фондовые трейдеры, брокеры и другие специалисты биржевой торговли. Их успех связан с тем, что они дают веса оценок более разнообразному набору факторов, подчас даже неожиданному и из разных областей. Периодически они даже меняют эти факторы и анализируют ценовую динамику уже по другим показателям.

Здесь налицо преимущество интуитивного метода прогнозирования, который является более гибким и лучше приспосабливающимся к новым условиям работы системы. Немалую роль в успехе интуитивного метода у специалистов, использующих его, является опыт.

Однако на данный момент все еще являются малодоступным для широкой публики эти методы работы, которыми пользуются трейдеры. Связано с этим и практически полное отсутствие дисциплин в университетах Украины, которые бы должным образом обучали студентов работе в фондовых рынках. По этой причине Украина имеет мало биржевых специалистов и практически неразвитый собственный фондовый рынок.

Это подтверждает практическую актуальность темы выпускной работы как популяризацию интуитивных методов работы с ценными бумагами в рамках развития сектора фондовых рынков Украины.

Объектом выпускной работы является фондовый рынок акций и других финансовых активов

Предметом работы являются интуитивные методы анализа и прогнозирования его и инструменты, с помощью которых проводится такой анализ.

Цель выпускной работы – наглядно показать принцип работы и способы достижения результата с помощью интуитивных методов анализа и прогнозирования финансовых рядов.

Задачи, которые достигаются в выпускной работе для этого:

- Раскрыть основный понятийный аппарат, которым пользуются специалисты биржевой торговли
- Исследовать наиболее распространенные и альтернативные методы анализа для выработки прогноза интуитивным методом
- Провести анализ фондового индекса NASDAQ за 1997-2017 гг. и выработать прогноз направления движения индекса исследованными методами

Методы, которые используются в работе для реализации указанных задач: анализа и синтеза, классификации и обобщения, статистической обработки данных и компьютерных вычислений в специализированных программах.

В выпускной работе для исследования и практической части были использованы программные комплексы MatLab с необходимыми подключенными модулями, а также за неимением бесплатной версии подходящей торговой платформы – надстройка TA-Lib для программы MS Excel.

### ЗАКЛЮЧЕНИЕ

<span id="page-4-0"></span>Фондовые рынки на практике активнее всего анализируют И прогнозируют с помощью фундаментального и технического анализа. Так уж сложилось, что исторически это активно применяемые методы, которые были разработаны и совершенствованы еще давно.

Мы помимо этих методов рассмотрели еще альтернативные, основанные на новейших достижениях математической науки. Здесь мы раскрыли значение и суть коэффициента Хёрста и детрендированных флуктуаций, волатильности как научного термина, привели формулы и способ вычислений для получения нужных показателей.

Анализ данных методов был проведен не просто так. Исследовательская работа так была построена что оба метода были применены на практике и сравнены между собою на базе объекта анализа - фондового индекса NASDAQ. Были получены результаты:

- $1. B$ среде MatLab были выявлены некоторые характеристики **(продолжительность** автокорреляции ллительной памяти;  $\mathbf{M}$ волатильность и его распределение), но их оказалось недостаточно для интуитивного прогноза.
- 2. Методами технического анализа в среде Excel с надстройкой ТА-Lib с помощью самых распространенных индикаторов были получены удовлетворительные результаты прогноза поддающиеся в целом интуитивному пониманию.

Результаты исследований дают основания полагать, что пока что в ближайшее время альтернативный научный метод ИНТУИТИВНОГО прогнозирования с помощью их показателей не состоятелен. Мало того, что он требует специальной математической подготовки, большого научного

словарного запаса для оперирования понятиями, так еще и дает не вполне четкие ответы которые пока что нельзя использовать на практике.

Было бы перспективно продолжение разработок этого направления науки не только в сторону работоспособности этих методов, но и их популяризации и упрощения интерфейса для более широких масс.

В свою очередь со стороны технического анализа была подтверждена его актуальность и работоспособность в реальных условиях. Хоть для болееменее надежных результатов использования этого инструмента нужен опыт, как показывает практика, это полностью окупается.

Однако необходимо сделать оговорку на технические инструменты, которыми мы достигли результата прогноза техническим анализом. Надстройка TA-Lib для Excel не является подходящей средой для практичного анализа ввиду своего невысокого удобства и высокой доли ручных операций при работе с ней. Также портит процесс работы тот факт что в среде Excel не обновляются автоматически котировки выбранного инструмента, а также не накладываются один поверх другого разные графики (являющиеся основой для визуализации индикаторов технического анализа).

Отсюда идет сильная рекомендация пользоваться для технического анализа настоящим инструментом специализированной торговой  $\sim$   $$ платформой. А его ограниченный доступ широким массам объясняет тот факт, почему биржевое дело пока что практически не изучают в университетах Украины как самостоятельный предмет. Таким образом, в случае если у Украины возникнет надобность в увеличении специалистов по работе с фондовыми рынками - ей помимо прочего необходимо будет в этом случае выделить финансы на приобретение университетами учебных версий этих программ для обучения студентов работе с ними.

### **Список использованной литературы**

- <span id="page-6-0"></span>1) Анализ финансовых рынков и торговля финансовыми активами – под ред. Кияница А.С. – СПб.: Питер, 2004. – 240 с.
- 2) Б.Б. Рубцов Мировые фондовые рынки: современное состояние и закономерности развития. – М: ФА 2000
- 3) Бучаев Я.Г. Системное моделирование фондового рынка: проблемы и методы. – М.: Эдиториал УРСС, 2001. – 304 с.
- 4) Єріна А.М. Статистичне моделювання та прогнозування: Навч. посібник. – К.: КНЕУ, 2001. – 170 с.
- 5) Коттл С., Мюррей Р.Ф., Блок Ф.Е. Анализ ценных бумаг Грэма и Додда. – М.: Олимп Бизнес, 2007
- 6) Пономаренко В.С., Равєнева О.Р., Стрижиченко К.А Моделювання поведінки інвестора на фондовому ринку: Монографія. – Харків: ВД «ІНЖЕК», 2004. – 264 с.
- 7) Соловьев В.М. Математична економіка навч. посібник Черкаси: ЧНУ, 2008, 136 с.
- 8) Сорос Дж. Алхимия финансов. М.: Инфра-М, 1996
- 9) Суэтин А,А. Международный финансовый рынок: Учебное пособие. М., 2004.
- 10) Фундаментальный анализ финансовых рынков. СПб.: Питер, 2005. 288 с
- 11) Хаертфельдер М., Лозовская Е., Хануш Е. Фундаментальный и технический анализ рынка ценных бумаг. – СПб.: Питер, 2005. –352 с
- 12) Эрлих А. Технический анализ товарных и финансовых рынков «ИНФРА-М», Москва, 2010 г. – 364 с.
- 13) Экспорт котировок акций и индексов // [Электронный ресурс] // Финам.ру. – Режим доступа: [https://www.finam.ru/profile/mirovye](https://www.finam.ru/profile/mirovye-indeksy/nasdaq/export/?market=6)[indeksy/nasdaq/export/?market=6](https://www.finam.ru/profile/mirovye-indeksy/nasdaq/export/?market=6)
- 14) Торговые платформы для торговли акциями на США // [Электронный ресурс] // SDG TRADE. – Режим доступа: [https://sdg](https://sdg-trade.com/klientam/programmnoe-obespechenie)[trade.com/klientam/programmnoe-obespechenie](https://sdg-trade.com/klientam/programmnoe-obespechenie)
- 15) TA-Lib набор индикаторов для Excel // [Электронный ресурс] // T-TRADERS.COM. – Режим доступа: [http://t-traders.com/other/forex](http://t-traders.com/other/forex-soft/2635-ta-lib-nabor-indikatorov-dlya-excel.html)[soft/2635-ta-lib-nabor-indikatorov-dlya-excel.html](http://t-traders.com/other/forex-soft/2635-ta-lib-nabor-indikatorov-dlya-excel.html)
- 16) Описание и применение индикатора MACD // [Электронный ресурс] // Трейдинг блог. – Режим доступа: [http://trader-blogger.com/indikator-macd](http://trader-blogger.com/indikator-macd-polnoe-opisanie-raboty.html)[polnoe-opisanie-raboty.html](http://trader-blogger.com/indikator-macd-polnoe-opisanie-raboty.html)